Login by entering the following address in an Internet Browser or by clicking on the hyperlink in this guide:

https://signon.eia.doe.gov/ssoserver/login

When the Single Sign-On (SSO) window opens enter your Userid and Password.

energy information administration
Welcome to the EIA Single Sign On Login System
All Internet Data Collection applications are unavailable from Saturday at 6:00pm unbl Studay at 12:00am.
Userid:
Password:
Logon
Register for a Userid | Forcetyour password?
Frequently Asked Que stions | Security and Privacy Statement

You click the Logon Button to launch the Internet Data Collection (IDC) system, but don't click Logon until you have added the logon site address to your List of Favorites. Note: you only have to add the logon site address to your Favorites List one time (per instructions on the next page of this guide). Once it is added you just click on the logon site address as it appears in your favorite list to launch the SSO screen

Frequently, we will be sending you your Userid. To maintain security, we never send your password because we don't know it. In case you have forgotten or misplaced your password, you can set a new password by clicking on **Forgot your password**? and following the instructions.

While you still have your Internet Browser open, click Favorites and Add to Favorites to save the SSO logon site address in the list of favorites.

| ELA Single Signal a I                         | login Screen - Microsoft Internet Explorer    |                                           |                     |
|-----------------------------------------------|-----------------------------------------------|-------------------------------------------|---------------------|
| File Edit View Pa                             | wantsaa Tools Help                            |                                           |                     |
| $\div \mathrm{Back}  \ast  \Rightarrow  \ast$ | Add to Ferorites                              | 6                                         |                     |
| Address 🕢 就 👘                                 | Organize Favorite                             |                                           |                     |
| Google - 🔚 🗀                                  | tel 🔪 🔸                                       | latafi 🛛 🛃 Options 🥒                      |                     |
| Fevorites                                     | Linka 🔪 🔸                                     |                                           |                     |
| 1765 6 4 18 Car                               | MEDIA                                         |                                           |                     |
| <b>6</b>                                      | 1_250_LLLC                                    | No                                        |                     |
| 🗿 Calendar 🛛 👩                                | Calendar                                      | tion administra                           | nom                 |
| 🕘 FERC Para No. 🛛 👩                           | FERC Form No. 423 Data                        |                                           |                     |
| 🕘 http://www.retre 🥫                          | http://www.comedule.com/dub_sample/page/      | Single Sign On Login System               |                     |
| 🗿 Nountain Top Re 👸                           | Mountain Top Ramoval                          | railable from Saturday at 6.00pm until Su | n day at 12:00am. 👘 |
| 🔊 MSN con 🧃                                   |                                               |                                           |                     |
| 🕘 pittsburgh coal t 👸                         |                                               |                                           | _                   |
| Radio Station G. 👩                            | pittaburgh coal bad history                   | Userid:                                   |                     |
|                                               | Radio Station Guide                           |                                           |                     |
| Welcome to HP 4                               | Welcome to HP e-SupportPack Registration      | Password:                                 |                     |
| American Statist                              | American Statistical Association Fall Meeting |                                           |                     |

When the Add Favorite Dialogue Window opens click OK to add the SSO logon to your list of favorites. By clicking on the SSO logon entry in the favorites list you will be able to open the SSO site whenever you want.

| Add Favorite                                                 | <u>? ×</u>   |
|--------------------------------------------------------------|--------------|
| Internet Explorer will add this page to your Favorites list. | OK to        |
| Make available offline Customize                             |              |
| Name: EIA Single Sign On Login Screen                        | Create in >> |

To go to the SSO logon, in the Internet Browser window, click the Favorites menu button

| 🕐 ESA Single Sign On Login Screen - Microsoft Interne | 8 Explorer           |                                                                   |
|-------------------------------------------------------|----------------------|-------------------------------------------------------------------|
| File Edit Vew Pavorbas Tools Hep                      |                      |                                                                   |
| 4=8adx Add to Penovites                               |                      |                                                                   |
| Address an Atom Organize Pavorbas                     | Your Favorites are   |                                                                   |
| Google - 🔲 🗀 🕬                                        |                      | Options 🥒                                                         |
| Favoritas 📃 Linka                                     | listed in the drop-  |                                                                   |
| Rifedd Riffor - MEDIA                                 | down shown when      |                                                                   |
| Calendar 🛃 Calendar                                   | you click Favorites. | administration                                                    |
| FERC FORD NO. : A FERC From No. #23 Data              | Scroll to and click  |                                                                   |
| 😰 DOD-1999 All bits and second results for an isis    | 0001                 | gn On Login System<br>n Saterday at 600pm until Sunday at 12:00am |
| Plountain Top Ki                                      | 556 10201            | m Saturday at 000pm undi Sunday at 1200am.                        |
|                                                       |                      |                                                                   |
| pittaburgh coal t     pittsburgh coal bed history     | U-                   | serid:                                                            |

After you enter Userid and Password and click the **Logon** button, the following screen will appear:

EIA Applications and Functions

EIA-7A Coal Production Report

EIA-6A Coal Distribution Report, Annual

EIA-5 Quarterly Coal Consumption and Quality Report, Coke Plants

EIA-3 Quarterly Coal Consumption and Quality Report, Manufacturing Plants

Click on the EIA-7A option. After clicking on the EIA-7A option, you will see the EIA-7A Home Page:

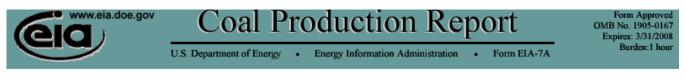

Welcome John Jones, View/Update Profile

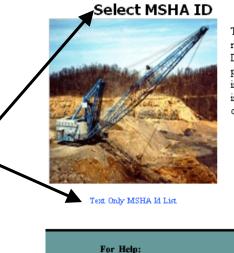

Patty Chou: 202-287-1977

email: eia-7a@eia.doe.gov

#### **Division Director's Announcement**

The coal surveys originated in the 1920's, at the Bureau of Mines, U.S. Department of Interior. In 1977, the responsibility for these surveys was transferred to the Energy Information Administration (EIA) under the Department of Energy Organization Act (Public Law 95-91). The EIA's Mission is to provide high quality, policy-independent energy information to meet the requirements of Government, industry, and the public in a manner that promotes sound policymaking, efficient markets, and public understanding. This new internet data collection system and your support will contribute to the dissemination of reliable and timely coal information by the EIA.

EIA-7A Help

Energy Information Administration, EI 30 1000 Independence Avenue, SW Washington, DC 20585

Feedback

Title 18 U.S.C. 1001 makes it a criminal offense for any person knowingly and willingly to make to any Agency or Department of the United States any false, fictitious, or fraudulent statements as to any matter within its jurisdiction.

Run the mouse cursor either over **Select MSHA ID** or **Text Only MSHA ID List**, to see a list of your MSHA IDs.

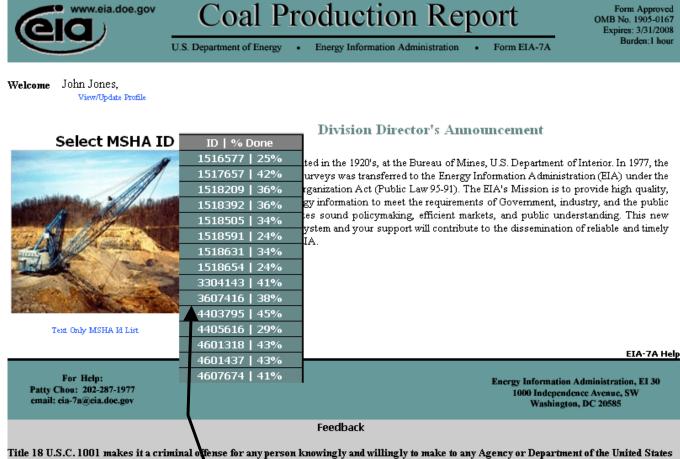

any false, fictitious, or fraudulent statements as to any matter within its jurisdiction.

Click on any one of the MSHA IDs to open the EIA-7A Survey Form for that site.

After you click on one of the MSHA IDs, the Identification page will open automatically

Review Section I. A. through I. F.

If Section I. D. Type of Company Operating This Mine/Facility = Independent - Please complete the identification information from I. A. through I. D.

If Section I. D. Type of Company Operating This Mine/Facility = Operator, or Contractor - Please complete the identification information from I. A. through I. F.

Any changes in Section I. A. through I. F.

**\*** Section A and B – Please provide any changes in the Remarks, and provide MSHA any changes in this section by filing the quarterly Form MSHA 7000-2.

Section D, E and F – Please provide any changes in the Remarks

|                                                         | Coa                    | al Producti                                         | on Repo                           | rt                   | OMB No. | 1905-010<br>03/31/200 |
|---------------------------------------------------------|------------------------|-----------------------------------------------------|-----------------------------------|----------------------|---------|-----------------------|
|                                                         | U.S. Department o      | of Energy                                           | ation Administration •            | Form EIA-7A          |         | den: 1 ho<br>Hom      |
| Identification Process Capac                            | city Coal Bed          | s Recoverable Reserves                              | Disposition of Coal               | Coal Preparation     | Remarks | Proce                 |
|                                                         | ting Company Na        |                                                     |                                   | Form Type            |         |                       |
| 2005 1234567 John                                       | Jones Coal Con         | npany Jones                                         | #2 Mine                           | Mine Only            | Sa      | ve                    |
| Section A and B - Please provide my d                   |                        | and provide MSHA any changes in t                   | his section by filing the quarter | ly Form MSHA 7000-2. |         |                       |
| Section E and F - Please provide any dr                 | anges in the Renatics. |                                                     |                                   |                      |         |                       |
| Identification                                          |                        |                                                     |                                   |                      |         |                       |
| . Name and Location of Mining O                         | peration ★             |                                                     |                                   |                      |         |                       |
| Mining Operation Name:                                  | J                      | ones #2 Mine                                        |                                   |                      |         |                       |
| Location (County):                                      |                        | loone                                               |                                   |                      |         |                       |
| Location (State):                                       | E                      | KY                                                  |                                   |                      |         |                       |
| . Name and Address of Operating                         | g Company ★            |                                                     |                                   |                      |         |                       |
| Company Name:                                           | Jo                     | ohn Jones Coal Company                              |                                   |                      |         |                       |
| Address:                                                |                        | O Box 41839                                         |                                   |                      |         |                       |
| City, State, Zip:                                       | h                      | Mousie, KY 41839                                    |                                   |                      |         |                       |
| . Operating Company Point of Co                         | ontact                 |                                                     |                                   |                      |         |                       |
| Name:                                                   | [                      | John Jones                                          |                                   |                      |         |                       |
| Title:                                                  | 1                      | Financial Reporting                                 |                                   |                      |         |                       |
| Address:                                                |                        | PO Box 41839                                        |                                   |                      |         |                       |
| City, State, Zip:                                       | i i                    | Pittsburgh<br>412 - 123 - 4212                      |                                   | nsylvania 🗾          | 15241   |                       |
| Phone No. (Area Code):<br>Fax No. (Area Code):          | 1                      | 412 - 123 - 4212<br>412 - 123 - 6348                | ext:                              |                      |         |                       |
| E-Mail Address:                                         | 1                      | ohn.jones@johnjonesc                                | al com                            |                      |         |                       |
|                                                         |                        |                                                     | 541.00m                           |                      |         |                       |
| ). Type of Company Operating T                          | his Mining Oper        | ation                                               |                                   |                      |         |                       |
| Type of Company: O                                      | Independent            | Operation                                           | tor                               | C Contractor         |         |                       |
| . Parent Company or Contracte                           | e ★                    |                                                     |                                   |                      |         |                       |
| Name of Parent/Contractee:                              |                        | John Jones Holdir                                   | a Componi                         |                      |         |                       |
| Address:                                                |                        | 123 John Jones St                                   |                                   |                      |         |                       |
| City, State, Zip:                                       |                        | John Jones, PA 1                                    | 5888                              |                      |         |                       |
|                                                         | oint of Contact 🗲      | k .                                                 |                                   |                      |         |                       |
| ". Parent Company/Contractee P                          |                        | John Jones                                          |                                   |                      |         |                       |
|                                                         |                        |                                                     |                                   |                      |         |                       |
| <b>. Parent Company/Contractee P</b><br>Name:<br>Title: |                        | President                                           |                                   |                      |         |                       |
| Name:                                                   |                        | 123 John Jones St                                   |                                   |                      |         |                       |
| Title:                                                  |                        | 123 John Jones St<br>John Jones, PA                 |                                   |                      |         |                       |
| Name:<br>Title:<br>Address:                             |                        | 123 John Jones St                                   |                                   |                      |         |                       |
| Name:<br>Title:<br>Address:<br>City, State, Zip:        |                        | 123 John Jones St<br>John Jones, PA<br>123-456-7890 | 15888                             |                      |         |                       |

| G. Kind of Minin    |                          | - 2 Co. C - Mar                                    |                       |
|---------------------|--------------------------|----------------------------------------------------|-----------------------|
| 1. Underground Mine |                          | 🔲 2. Surface Mine                                  | ☑ 3. Other Facilities |
| a. Type             | b. Percent of Production |                                                    |                       |
|                     | by Method                |                                                    |                       |
| 🔽 1. Drift          | 12 % Continuous Mining   | 🔲 Contour (Strip, Area, or Open Pit)               | Preparation Plant     |
| 🔲 2. Shaft          | 0 % Conventional         | 🔲 Auger , Highwall Miner, or Punch                 | 🗖 Tipple              |
| 🔲 3. Slope          | 88 % Longwall Mining     | 🔲 Silt, Culm, Refuse Bank , Slurry Dam or Dredge 👘 | 🔲 Loading Dock        |
|                     | 0 % Shortwall            |                                                    | 🔲 Train Loadout       |
|                     | 0 % Other                |                                                    |                       |
|                     | 100%                     |                                                    |                       |
|                     |                          |                                                    |                       |

Review Section I. G. Kind of Mining Operation

If the box of 1. Underground Mine is checked, one or more type of underground mine must be selected, and b. Percent of Production by Method must be added up to **100%**.

If the box of 2. Surface Mine is checked, the surface mine type is retrieved from the MSHA 7000-2 data.

If the box of 3. Other Facilities is checked, the box of Preparation Plant is also checked by the EIA. Check the boxes that apply.

Any changes in Section I. G. – Please notify the Survey Manager via <u>EIA-7A@eia.doe.gov</u> for a prompt correction.

| H. Status             | H. Status Change: Did the mine operation name and/or mine owner/operator change during the year? |                 |   |                                           |  |  |  |  |  |
|-----------------------|--------------------------------------------------------------------------------------------------|-----------------|---|-------------------------------------------|--|--|--|--|--|
| $\odot \ \gamma_{es}$ | ⊙ No                                                                                             | o Date Changed: |   |                                           |  |  |  |  |  |
|                       |                                                                                                  |                 |   | (example format: 'dd/mm/yyyy' 12/12/2005) |  |  |  |  |  |
|                       | New Name of Mining Operation:                                                                    |                 |   |                                           |  |  |  |  |  |
|                       | Name of New Owner/Operator:                                                                      |                 |   |                                           |  |  |  |  |  |
|                       | Address of new Owner/Operator:                                                                   |                 |   |                                           |  |  |  |  |  |
|                       | City of new Owner/Operator:                                                                      |                 | , |                                           |  |  |  |  |  |

If the Radio Button Yes is checked for Section H. Status Change, please provide all information in this section.

I. Union Identification Check the box that applies for this mining operation and identify the union if applicable.

✓ Is this mining operation unionized?

| Enter union name: | United Mine Workers of America (UMWA)                                     |
|-------------------|---------------------------------------------------------------------------|
|                   | American Federation of Labor - Congress of Industrial Organization (AFCI) |
|                   | International Association of United Workers Union (IAWU)                  |
|                   | International Brotherhood of Electrical Workers (IBEW)                    |
|                   | International Brotherhood of Teamsters, Chauffeurs, Warehouse (TEAM)      |
|                   | International Chemical Workers Union (ICWU)                               |
|                   | International Union of Operation Engineers (IUOE)                         |
|                   | Scotia Employees Association (SEA)                                        |
|                   | United Mine Workers of America (UMWA)                                     |
|                   | United Steel Workers (USW)                                                |
|                   | Utility Workers of America (UWA)                                          |
|                   | Western Energy Workers (WEW)                                              |

If the box of I. Union Identification is checked, please select an appropriate union name from the drop down list.

### J. Mining Location:

1. Latitude and Longitude Please enter the latitude and longitude that best defines the predominant area of mining in the reporting year. Points reported should represent either the center of mining activity or a central point within the predominant mined area last year. Latitudes and longitudes may change from year to year to reflect the progress of mining.

| Latitude:              | Longitude:             |
|------------------------|------------------------|
| Degree Minutes Seconds | Degree Minutes Seconds |
| 11 11 11               | 111 11 11              |

Format of Latitude and Longitude:

| Ming Location | Degree  | Minutes | Seconds |
|---------------|---------|---------|---------|
| Latitude      | 2-digit | 2-digit | 2-digit |
| Longitude     | 3-digit | 2-digit | 2-digit |

### J. Mining Location

2. Datum Please identify the method and datum that was used in determining the latitude and longitude locations.

a. Method used to determine latitude and longitude

If "Other" is selected please provide a description in the field when it appears next to the drop down.

| Maps on US (www.mapsonus.com)                         |                             |
|-------------------------------------------------------|-----------------------------|
|                                                       |                             |
| Maps on US (www.mapsonus.com)                         |                             |
| U.S. Census Bureau TIGER Map Service (www.census.gov) |                             |
| Global Positioning System (GPS)                       |                             |
| U.S. Geological Survey MapFinder (www.usgs.gov)       |                             |
| Other                                                 |                             |
| Unknown                                               | tinue with your submission. |

Please select an appropriate method used to determine latitude and longitude from the drop down list.

If the selective method is Global Positioning System (GPS), or U.S. Geological Survey MapFinder (<u>www.usgs.gov</u>), please select an appropriate datum from the drop down list in the following:

**b.** Please indicate datum, when above selection is either: Global Positioning System (GPS), US Geological Survey, or Other *If "Other" is selected please provide a description in the field when it appears next to the drop down.* 

NAD27 (North American Datum 1927) NAD83 (North American Datum 1983) WGS84 (World Geodetic Survey 1984) Other Unknown

If **Other** is selected for the Section J. 2. (a) Method used to determine latitude and longitude, and (b) datum, please provide a description in the field when it appears next to the drop down.

| lf"Other" is selected p | lease provide a des | cription in the f | eld when it appears ne                                      | xt to the drop down | 2. |
|-------------------------|---------------------|-------------------|-------------------------------------------------------------|---------------------|----|
| Other                   |                     |                   |                                                             | +                   |    |
|                         |                     |                   | lobal Positioning Syster<br>î <i>eld when it appears ne</i> |                     |    |
| Other                   |                     | •                 |                                                             |                     |    |

Productive Capacity Tab Information - Required for All Form Types, including Mine Only, Preparation Plant or Other Facilities, and Combo (Mine and Preparation Plant)

| (Cicia.doe.gov         |                                                    | .doe.gov                                                      | Coa              | l Pro         | oduc          | tio     | n Rep           | oort       |          | OMB No.<br>Expires                                 | n Approved<br>1905-0167<br>: 3/31/2008 |
|------------------------|----------------------------------------------------|---------------------------------------------------------------|------------------|---------------|---------------|---------|-----------------|------------|----------|----------------------------------------------------|----------------------------------------|
|                        |                                                    | U.\$                                                          | 5. Department of | Energy •      | Energy Infor  | mation  | Administration  | Form EIA   | -7A      | Bu                                                 | rden:1 hour<br>Home                    |
| Identif                | ication Produ                                      | uctive Capacity                                               | Coal Beds        | Recoverab     | le Reserves   | Disp    | osition of Coal | Coal Prepa | ration   | Remarks                                            | Process                                |
| Cycle                  | MSHA ID                                            | Operating C                                                   | ompany Name      |               | Mine Nam      | e       | Form Type       |            |          |                                                    |                                        |
| 2005                   | 1234567                                            | John Jones                                                    | Coal Compan      | у             | Jones #21     | Mine    | Mine Only       |            |          | Sa                                                 | ave                                    |
| mining e<br>utilize th | quipment in pl                                     | have produced<br>ace, assuming th<br>ere available, an<br>on. | hat the labor an | d materials s | ufficient to  |         | ort Tons        |            |          |                                                    |                                        |
|                        |                                                    |                                                               | Click            | the next tab  | to continue w | ith you | ır submission.  |            |          |                                                    |                                        |
|                        |                                                    |                                                               |                  |               |               |         |                 |            |          | E                                                  | IA-7A Help                             |
|                        | For Help:<br>y Chou: 202-287<br>iil: eia-7a@eia.do |                                                               |                  |               |               |         |                 | 1000       | Independ | Administration<br>lence Avenue, S'<br>on, DC 20585 |                                        |

For Mine Only, and Mine and Other Facility

- Please provide Annual Productive Capacity in whole short tons.

# For **Preparation Plant or Other Facilities only**, including Tipple, Loading Dock, and Train Loadout

- Please provide **Annual Processing Capacity** in whole short tons.

**Coal BedsTab Information - Required for Form Type Mine Only, and Combo** (Mine and Preparation Plant)

| 6           |                                  | /w.eia.doe.gov                                                                 | Coal                   | Product                            | ion Rep                       | oort                            | OMB No.<br>Expires                                    | Approved<br>1905-0167<br>: 3/31/2008 |
|-------------|----------------------------------|--------------------------------------------------------------------------------|------------------------|------------------------------------|-------------------------------|---------------------------------|-------------------------------------------------------|--------------------------------------|
|             |                                  | U.S                                                                            | 5. Department of Energ | y • Energy Inform                  | ation Administration          | <ul> <li>Form EIA-7A</li> </ul> | Bu                                                    | rden:1 hour<br>Home                  |
| Identif     | fication                         | Productive Capacity                                                            | Coal Beds Rec          | overable Reserves                  | Disposition of Coal           | Coal Preparation                | Remarks                                               | Process                              |
| Cycle       | MSHA                             | ID Operating Co                                                                | mpany Name             | Mine Name                          | <b>Form Type</b>              |                                 |                                                       |                                      |
| 2005        | 12345                            | 67 John Jones                                                                  | Coal Company           | Jones #2 N                         | line Mine Only                |                                 | S                                                     | ave                                  |
| oalBe       | d(s) Min                         | ed - Report the coal be                                                        | d name, coal rank, av  | erage thickness, and               | percentage of mined co        | al for each bed mine            | d in the reporti                                      | ng year.                             |
| new<br>Note | lines to f<br>: Coal pr<br>elete | ne coal bed in the differ<br>form below.<br>voluction percentage b<br>Save Add | y coal bed (column 4   | ) should add up to 10(             | ·                             | n Codes. If more spa            | ce is needed, p                                       | lease add                            |
|             | Delete?                          | Bed Name                                                                       |                        |                                    | ification Code                | <b>Thickness</b><br>(Inches)    | % Production                                          | L                                    |
| 1.          |                                  | Pittsburgh                                                                     | •                      | 20 Bitur                           | ninous 💌                      | 60                              | 100                                                   |                                      |
|             |                                  | Add New Coal Be<br>Pittsburg                                                   |                        | 20 Bitun<br>ext tab to continue wi | ninous<br>14 your submission. |                                 |                                                       |                                      |
|             |                                  |                                                                                |                        |                                    |                               |                                 | E                                                     | IA-7A He                             |
|             |                                  | lelp:<br>202-287-1977<br>@cia.doe.gov                                          |                        |                                    |                               |                                 | n Administratior<br>dence Avenue, S'<br>ton, DC 20585 |                                      |

Add one or more lines for entering coal bed data

Please click on the Add button to add one or more lines.

Delete one or more lines of coal bed data

| Please check the box | $\square$ of a line, and then click on the | Delete | button to delete a line    |
|----------------------|--------------------------------------------|--------|----------------------------|
| Please check the box | of a fine, and then click on the           |        | • button to delete a line. |

**Bed Name** – The previous two years coal bed names are restored in the drop down list for your reference.

- 1. Please select an appropriate coal bed name from the drop down list.
- 2. If coal bed name is new, please click on "Add New Coal Bed Name", and the following dialog box will be displayed on the screen.

| [JavaScript Application]        | × |
|---------------------------------|---|
| Please enter new Coal Bed Name: |   |
|                                 |   |
| OK Cancel                       |   |

- 3. Please enter new Coal Bed Name, and click on the button.
- 4. Then, the new coal bed name will be replaced into the coal bed cell.

**Coal Classification Code** – The previous two years coal classification code is restored in the drop down list for your reference.

Thickness - Please report thickness in inches.

**Coal Production Percentage – Must** add up to 100%.

**Recoverable Reserves, and Recovery Percentage Information - Required for Form Type Mine Only, and Combo (Mine and Preparation Plant)** 

| 6      |          | v.eia.doe.gov      | Coa<br>S. Department of | I Product            | Form Approved<br>OMB No. 1905-0167<br>Expires: 3/31/2008<br>Burden:1 hour<br>Home |                  |         |         |
|--------|----------|--------------------|-------------------------|----------------------|-----------------------------------------------------------------------------------|------------------|---------|---------|
| Identi | fication | Productive Capacit | y Coal Beds             | Recoverable Reserves | Disposition of Coal                                                               | Coal Preparation | Remarks | Process |
| Cycle  | MSHA I   | D Operating (      | ompany Name             | Mine Name            | Form Type                                                                         |                  |         |         |
| 2005   | 123456   | 7 John Jones       | Coal Compan             | y Jones #2 P         | Mine Mine Only                                                                    |                  | 5       | Save    |

#### Recoverable Reserves

A. Recoverable Reserves - Enter the tonnage representing remaining coal reserves at this mine at the end of the reporting year that you estimate can be recovered (mined) in the future. Exclude coal left in place after mining. Report to the level of accuracy known, assuming today's prices and equipment currently owned and operable.

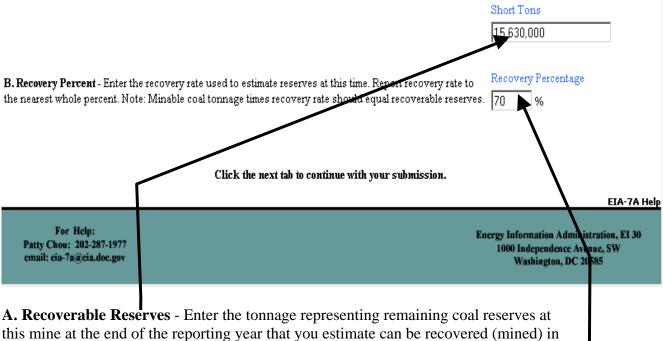

this mine at the end of the reporting year that you estimate can be recovered (mined) in the future. Exclude coal left in place after mining. Report to the level of accuracy known, assuming today's prices and equipment currently owned and operable.

**B. Recovery Percentage** - Enter the recovery rate used to estimate reserves at this mine. Report recovery rate to the nearest whole percent. Note: Minable coal tonnage times recovery rate should equal recoverable coal reserves.

### **Disposition of Coal Tab Information - Required for All Form Types, including Mine Only, Preparation Plant or Other Facilities, and Mine and Other Facilities**

| 6      |          | v.eia.doe.gov     | Coa<br>.S. Department of | Form Approved<br>OMB No. 1905-0167<br>Expires: 3/31/2008<br>Burden:1 hour<br>Home |                     |                  |         |         |
|--------|----------|-------------------|--------------------------|-----------------------------------------------------------------------------------|---------------------|------------------|---------|---------|
| Identi | fication | Productive Capaci | ty Coal Beds             | Recoverable Reserves                                                              | Disposition of Coal | Coal Preparation | Remarks | Process |
| Cycle  | MSHA I   | D Operating       | Company Name             | Mine Name                                                                         | <b>Богт Туре</b>    |                  |         |         |
| 2005   | 123456   | 7 John Jone       | s Coal Compan            | y Jones #2 P                                                                      | Mine Mine Only      |                  | 5       | Save    |

#### Dispositions of Coal During the Reporting Calendar Year

This section requests information on sales and transfers of the coal produced at this mine, and on the amount of coal consumed to operate this mine or preparation plant. For purposes of this section, a sale of coal to a party unrelated to the seller in an arm's -length transaction is considered **Open Market**. All other sales or transfers of coal are considered **Captive Market**. The information reported in this section should reflect the condition of the coal as of its disposition. For **Open Market** sales, please calculate Total Revenue using the actual **FOB Rail/Barge** sales prices on the first-sale basis (i.e. as of the first sale of first change of ownership). For **Captive Market** sales or transfers, please calculate Total Value using the actual accounting values recorded by your company for this coal.

For this year, Open Market Sales to All and Open Market Sales to Mines have been combined into Open Market A. An edit will be performed by combining previously submitted data for the above categories.

|                                                                                                    | Quantity  | Total Revenue/Value |
|----------------------------------------------------------------------------------------------------|-----------|---------------------|
| A. Open Market sales of coal to all buyers (e.g., other coal mining<br>companies, wholesale or retail coal dealers or brokers, employees, and all<br>consumers).                                                                                                    | 6,309,641 | 195,343,454         |
| <b>B. Captive Market</b> sales of coal to, or transfers of coal for the use of, the parent company or another Subsidiary of the parent company.                                                                                                    |           |                     |
| C. Coal Consumed To Operate This Mine (Please exclude coal<br>consumed to generate electricity that is sold to the grid.)                                                                                                    |           |                     |
| D. Net Change in the Year-End Coal Stocks. Please report the amount by<br>which the coal stocks at this mine at the end of the reporting year<br>increased (+) or decreased (-) compared with coal stocks at this mine at<br>the end of the previous reporting year. | -63,811   |                     |
| E. Total Dispositions of Coal During the Reporting Calendar Year.<br>Please sum the Ouantities reported on Lines A through E above.                                                                                                    | 6,245,830 |                     |

**For the form type of Mine Only and Mine and Other Facilities** – Please provide all disposition of coal information from A. through E.

**For the form type of Preparation Plant or Other Facilities** – Please provide **Coal Consumed to Operate This Facility** only.

C. Coal Consumed To Operate This Mine (Please exclude coal consumed to generate electricity that is sold to the grid.)

**Coal Preparation Tab Information - Required for the form type of Preparation Plant or Other Facilities, and Combo (Mine and Preparation Plant)** 

| 6      |              | ia.doe.gov                                 | Coa<br>Department of I | l Produce<br>Energy · Energy Inf |           | on Rep              | • Form EIA-    | -7A   | OMB No.<br>Expires | Approved<br>1905-0167<br>: 3/31/2008<br>rden:1 hour<br>Home |
|--------|--------------|--------------------------------------------|------------------------|----------------------------------|-----------|---------------------|----------------|-------|--------------------|-------------------------------------------------------------|
| Identi | fication Pro | ductive Capacity                           | Coal Beds              | Recoverable Reserve              | 5_ Disj   | position of Coal    | Coal Prepar    | ation | Remarks            | Process                                                     |
| Cycle  | MSHA ID      | Operating Con                              | npany Name             | Mine Na                          | ne        | Form Type           |                |       |                    |                                                             |
| 2005   | 1234567      | John Jones C                               | oal Company            | 7 Jones #2                       | Mine      | Combo (Mine &       | 'z Prep Plant) |       | S                  | ave                                                         |
|        | -            | mplete blocks 1 and<br>nechanically cleans | -                      | mining operation includ          | es a prej | paration plant or t | pple which     | 1     |                    |                                                             |
| 1      | . Percentage | of coal prepared wh                        | ich originated         | l from underground mi            | tes       |                     |                | Γ     |                    |                                                             |
| 2      | . Percentage | of coal prepared wh                        | ich originated         | l from surface mines             |           |                     |                | Γ     |                    |                                                             |

100%

Total:

Please complete blocks 1 and 2 only if this mining operation includes a preparation plant or tipple which crushes, screens, or mechanically cleans coal.

The total coal preparation percentage must add up to 100%.

**Remarks Tab** – Please provide any changes in Identification section, and your comments in the Remarks.

|            |             | 116             |                            |                                         |         |                  |                                 | Expires: 3/31/2008                       |
|------------|-------------|-----------------|----------------------------|-----------------------------------------|---------|------------------|---------------------------------|------------------------------------------|
| Identifica | ution Produ | uctive Capacity | Department of<br>Coal Beds | Energy • Energy I<br>Recoverable Reserv |         | n Administration | Form EIA-7A<br>Coal Preparation | Burden:1 hour<br>Home<br>Remarks Process |
| -          | MSHA ID     | Operating Co    |                            | Mine I                                  |         | Form Type        | courreparation                  |                                          |
|            | 1234567     | John Jones (    |                            |                                         | #2 Mine |                  |                                 | Save                                     |

Remarks:

Click the next tab to continue with your submission.

Process Tab – Please review, and clean up edits flags for questionable data, and print a printable version of your EIA-7A form before submitting your data.

|                    |           | w.eia.doe.gov<br>) | (         | Coa           | l Pro          | oduc          | tic       | on Rep                               | oort            |           | OMB No.<br>Expires: | Approved<br>1905-0167<br>: 3/31/2008 |
|--------------------|-----------|--------------------|-----------|---------------|----------------|---------------|-----------|--------------------------------------|-----------------|-----------|---------------------|--------------------------------------|
|                    |           | /                  | U.S. Dep  | partment of I | Energy •       | Energy Infor  | mation    | Administration                       | Form EIA        | -7A       | Bu                  | rden:1 hour<br>Home                  |
| Identi             | fication  | Productive Cap     | acity Co  | oal Beds      | Recoverab      | le Reserves   | Disp      | position of Coal                     | Coal Prepar     | ration    | Remarks             | Process                              |
| Cycle              | MSHA I    | D Operatin         | ig Compan | ıy Name       |                | Mine Name     | ,         | Form Туре                            |                 |           |                     |                                      |
| 2005               | 123456    | 7 John Joi         | nes Coal  | Company       |                | Jones #2 I    | Mine      | Mine Only                            |                 |           | Sa                  | ve                                   |
| Click H<br>There a | ere to re |                    |           |               | vill not be pr | ocessed until | l all edi | its have been res                    | plved or an exp | lanation  | is provided.        |                                      |
|                    |           |                    |           |               |                |               | -         | MSHA Id will be<br>bout this submiss | -               | ise conta | ict Patty Chou      | u, Survey                            |
|                    |           |                    |           |               |                |               |           |                                      |                 |           | E                   | IA-7A Help                           |

### Review the EIA-7A Edit Report, and Clean Up Edits Flags

1. Please click on the Hyperlink, Click Here to review edits to review the EIA-7A Edits Report below:

| Cid www.eia.doe.gov  |                    |                                                   | Coal Production Report U.S. Department of Energy  • Energy Information Administration  • Form EIA-7A |                        |  |  |  |
|----------------------|--------------------|---------------------------------------------------|----------------------------------------------------------------------------------------------------|------------------------|--|--|--|
| <b>Cycle</b><br>2005 | MSHA ID<br>1234567 | Operating Company Name<br>John Jones Coal Company | Mine Name<br>Jones #2 Mine                                                                           | Form Type<br>Mine Only |  |  |  |

# **EIA-7A Edit Report**

Edit 1: Productive Capacity is missing.

Click Here To goto the error and close the edits window. Click here to override the above edit.

Edit 2: For Recovery Percent, the reasonable range for an Underground Mine is 35-85. Click Here To go o the error and close the edits window.

Current Value:99

Current Value:

Click here to override the above edit.

Please provide a detailed explanation below.

Mine recovery of 99% for developed longwall panels.

- 2. Please clean up edits one at a time by reading the warning message
- 3. Please Click Here To go to the error and close the edits window
- 4. Please recheck the value and make necessary changes.
- 5. If the value is correct, please click the box Click here to override the above edit., and provide a detailed explanation in the override box below:

#### Please provide a detailed explanation below.

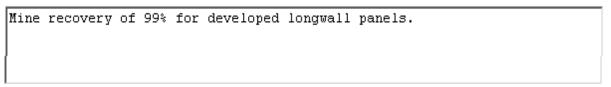

6. Click on the Submit Changes button, the following screen will be displayed on the screen

| (eig) www.eia.doe.gov |          |          | _             |               |             |            |       | n Rep          |              |       | Form Approved<br>OMB No. 1905-0167<br>Expires: 3/31/2008<br>Burden:1 hour |         |  |
|-----------------------|----------|----------|---------------|---------------|-------------|------------|-------|----------------|--------------|-------|---------------------------------------------------------------------------|---------|--|
|                       |          |          |               | Department of |             |            |       |                | Form EIA-    |       | - Part                                                                    | Home    |  |
| Identif               | fication | Producti | ve Capacity   | Coal Beds     | Recoverable | e Reserves | Dispo | sition of Coal | Coal Prepara | ation | Remarks                                                                   | Process |  |
| Cycle                 | MSHA     | D (      | Operating Cor | mpany Name    |             | Mine Name  | ]     | Form Туре      |              |       |                                                                           |         |  |
| 2005                  | 123456   | 67 J     | John Jones C  | oal Company   | ÿ           | Jones #2 N | /line | Mine Only      |              |       | Sa                                                                        | ve      |  |

Click Here to review a printable version.

#### Continue Submission

Send current data to the Energy Information Administration. Only one submission per MSHA Id will be accepted. Please contact Patty Chou, Survey Manager at Patty.Chou@eia.doe.gov or 202-287-1977 for any revisions or questions about this submission.

Click Here to review a printable version.

before

7. From this screen, you may Continue Submission button to continue your submission pressing the

8. The printable version of the EIA-7A form with your submitted data will be

### Click Here to review a printable version.

| displayed after clicked th                                                    | e hyperlink                                                   |      |                |                                                                   |
|-------------------------------------------------------------------------------|---------------------------------------------------------------|------|----------------|-------------------------------------------------------------------|
|                                                                               |                                                               |      | <u>Close I</u> | Preview Page<br>Print                                             |
| U.S. Department of Energy<br>Energy Information Administration<br>Form EIA-7A | <b>Coal Production Report</b><br>Reporting for Calendar Year: | 2004 | 0MB<br>Expi    | omn Approved<br>No.1905-0167<br>res: 3/31/2008<br>den: 1.00 hours |
| Point of Contact: John Jones                                                  |                                                               |      | MSHA:          | 4601437                                                           |

- You may click on the hyperlink <u>Print</u> to print a copy for your file.
- Click on the hyperlink Close Preview Page to close it.
- 9. After clicked on the <u>Continue Submission</u> button, the acknowledgement screen will be displayed below.

| Cig www.eia.doe.gov | Coal Production Report    |   |                                   |   |             | Form Approved<br>OMB No. 1905-0167<br>Expires: 3/31/2008 |
|---------------------|---------------------------|---|-----------------------------------|---|-------------|----------------------------------------------------------|
|                     | U.S. Department of Energy | • | Energy Information Administration | • | Form EIA-7A | Burden:1 hour<br>Home                                    |
|                     |                           |   |                                   |   |             |                                                          |

Congratulations! MSHA ID 4403795 for year 2004 appears ready for submission. Click the submit button to finalize your submission for this ID or click return home to exit.

SUBMIT AND FINALIZE

RETURN HOME

- 10. From this screen, press the SUBMIT AND FINALIZE button to finalize your submission for this MSHA ID.
- 11. The confirmation message below will be displayed after the Submit and Finalize button is pressed.

### Your submission has been accepted. Please Click Here to continue.

12. At this point, you may press Click Here to continue, or press Home on the banner, return to the Home Page, and continue to submit your remaining data for the next MSHA ID.

### Any revisions after your data is finalized, please contact us:

| Contact Name    | Contact E-mail              | Contact Phone Number p |  |
|-----------------|-----------------------------|------------------------|--|
| Patty Chou      | patty.chou@eia.doe.gov      | 202-586-1168           |  |
| Michael Lintner | michael.lintner@eia.doe.gov | 202-586-0667           |  |
| EIA-7A Mail Box | EIA-7A@eia.doe.gov          |                        |  |